Forstenrieder Allee 152 · 81476 München Telefon 089/7552169 · Fax 7592896 ISDN 74 57 62 50 · Mobil 01 71 / 38 33 749 office@BlumGmbH.de · www.BlumGmbH.de

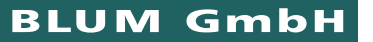

# Vorgaben zur Datenanlieferung ... Vorgaben zur Datenanlieferung ...

# **Um eine problemlose Abwicklung Ihres Auftrags garantieren zu können, bitten wir Sie, folgende Punkte bei Datenanlieferung zu beachten:**

## **Plattformen und Datenformate:**

Wir arbeiten auf Mac und Pc Systemen und übernehmen offene Daten aus allen gängigen Layout und Bildbearbeitungsprogrammen wie QuarkXPress, Adobe InDesign, Illustrator, Photoshop, Acrobat, Macromedia Freehand, Corel Draw. Weitere Datenformate bitte auf Anfrage. Achten Sie unbedingt darauf, daß sämtliche Bilder, Logos und Schriften beigefügt werden.

Desweiteren machen wir Sie drauf aufmerksam, daß Microsoft Word-Dokumente und PowerPoint Präsentationen keine professionellen Layoutprogramme sind und es zu Problemen mit der Datenübernahme kommen kann. Falls Sie uns Daten aus diesen Programmen zur Verfügung stellen, ist ein verbindlicher Ausdruck oder eine belichtungsfähige PDF-Datei beizufügen.

## **Dokumente:**

Das angelegte Seitenformat muß dem Format des Printdokuments entsprechen. Bei randabfallenden Objekten muß ein Beschnitt von rundum 3 mm angelegt werden.

#### **Schriften:**

Bei Lieferung der Daten müssen sämtliche verwendeten Schriften mitgeliefert werden oder in Pfade gewandelt werden. Bitte verwenden Sie nur echte Schriftschnitte und modifizieren Sie die Schrift nicht elektronisch im Schriftstilmenü des Anwendungsprogrammes. Legen Sie nur die benötigten Schriften bei. (Nicht den gesamten Schriftenbestand der jeweiligen Schrift).

# **Bilder und Grafiken:**

Bitte fügen Sie sämtliche Bilder und Grafiken bei. Achten Sie auf eine ausreichende Bildauflösung. (Graustufen und Farbbilder bei einer Skalierung von 100% Auflösung von 300 dpi. Strichzeichnungen bei einer Skalierung von 100% Auflösung von 1200 dpi). Bitte weisen Sie uns darauf hin, wenn Photoshop EPS-Dateien JPEG-komprimiert sind. Grafiken und Strichzeichnungen möglichst als Vektorgrafiken anlegen.

#### **Farben:**

Stellen Sie sicher, daß sämtliche Objekte in CMYK oder in Sonderfarben angelegt sind. RGB Daten sind nicht für den Druck geeignet. Die Farbbezeichnungen bei mehrern Objekten der gleichen Sonderfarben müssen **exakt** übereinstimmen. Es fallen sonst Mehrkosten für zusätzliche Filme bzw. Druckplatten an.

#### **PDF-Lieferung:**

Bei der Anlieferung von belichtungsfähigen PDF-Dateien ist bitte folgendes zu beachten. Für den Druck werden hochauflösende PDF Dateien in CMYK Farben bzw. mit Sonderfarben und 3 mm Beschnitt benötigt. Sie können sich die Acrobat Distiller-Settings auf unserer Homepage im Bereich Datenanlieferung/Download kostenlos downloaden.

# **Datenübernahme:**

Für die Datenübernahme stehen Ihnen verschiedene Wege zur Verfügung. CD, DVD, E-Mail (office@blumgmbh.de), ISDN-Leonardo (0 89 / 74 57 62 50) oder per FTP upload auf unserer Homepage. Bitte liefern Sie grundsätzlich einen Kontroll-Abzug der zu druckenden Datei mit bzw. senden ihn per Post nach.